## *2* **DS-30000/DS-32000**

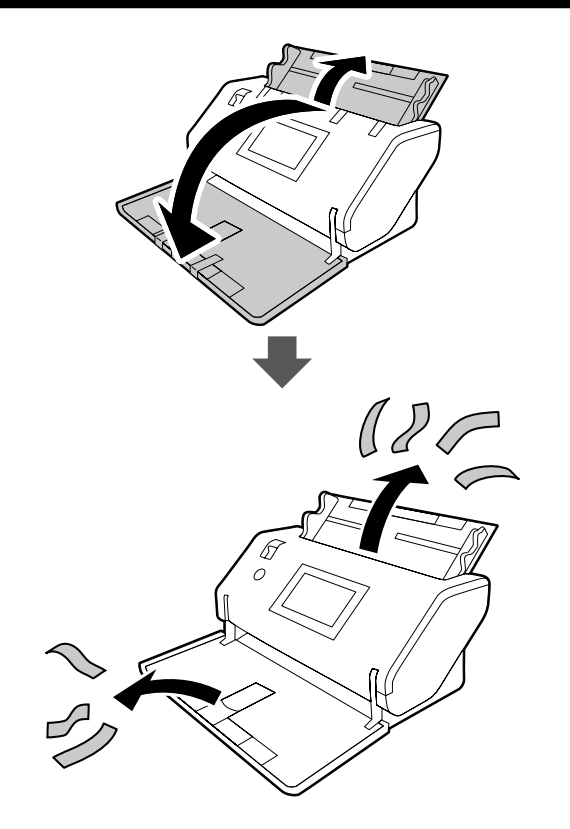

### *3* **DS-30000/DS-32000**

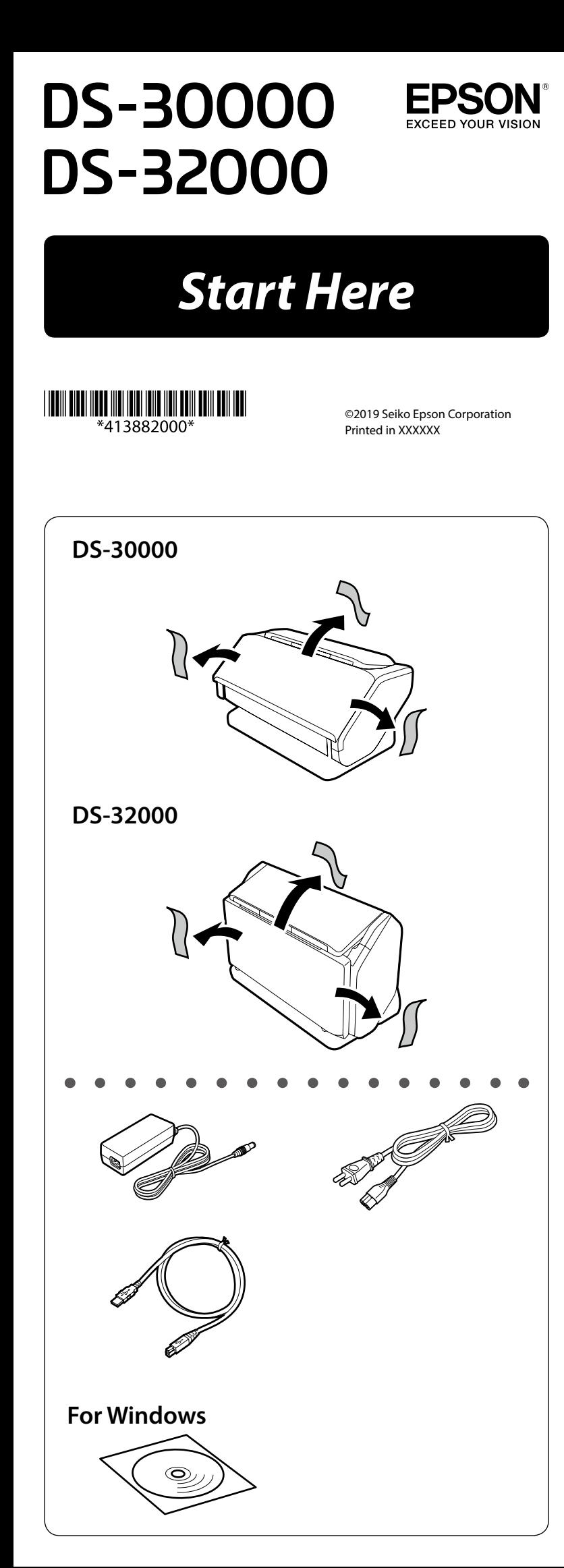

## *4* **DS-30000/DS-32000**

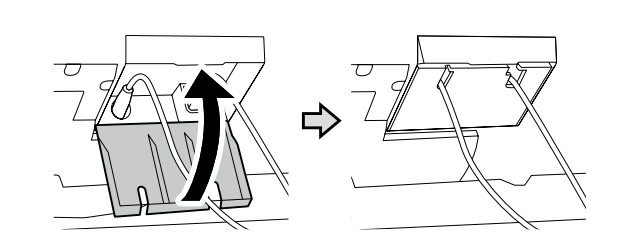

#### *5* **DS-30000/DS-32000**

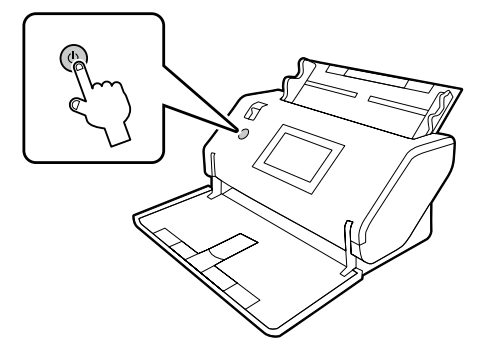

#### *6* **DS-30000/DS-32000**

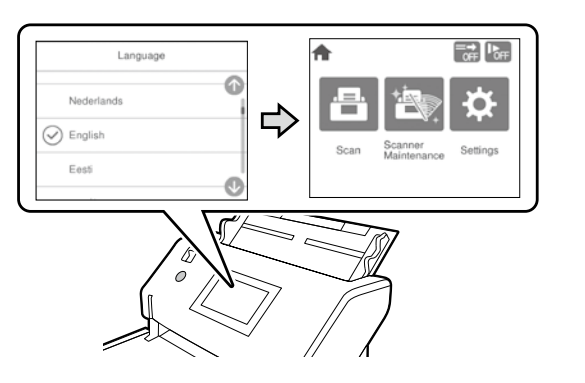

# *1* **DS-32000 EN** Move the scanner slowly while raising the lever on the rear side. **TR** Arka taraftaki kolu yükselterek tarayıcıyı yavaşça hareket ettirin. **EL** Μετακινήστε αργά τον σαρωτή ενώ σηκώνετε τον μοχλό στην πίσω πλευρά. **SL** Dvignite ročico na hrbtni strani in nato počasi premaknite optični bralnik. **HR** Polako premještajte skener podižući ručicu na stražnjoj strani. **MK** Преместете го скенерот бавно, подигнувајќи ја рачката на задната страна. **SR** Lagano pomerite skener dok podižete polugu sa zadnje strane. **RU** Перемещайте сканер медленно, поднимая рычаг на его задней стороне. **UK** Повільно пересуньте сканер, піднявши важіль на задньому боці. Артқы жағындағы иінтіректі көтеріп тұрып, сканерді жаймен жылжытыңыз.

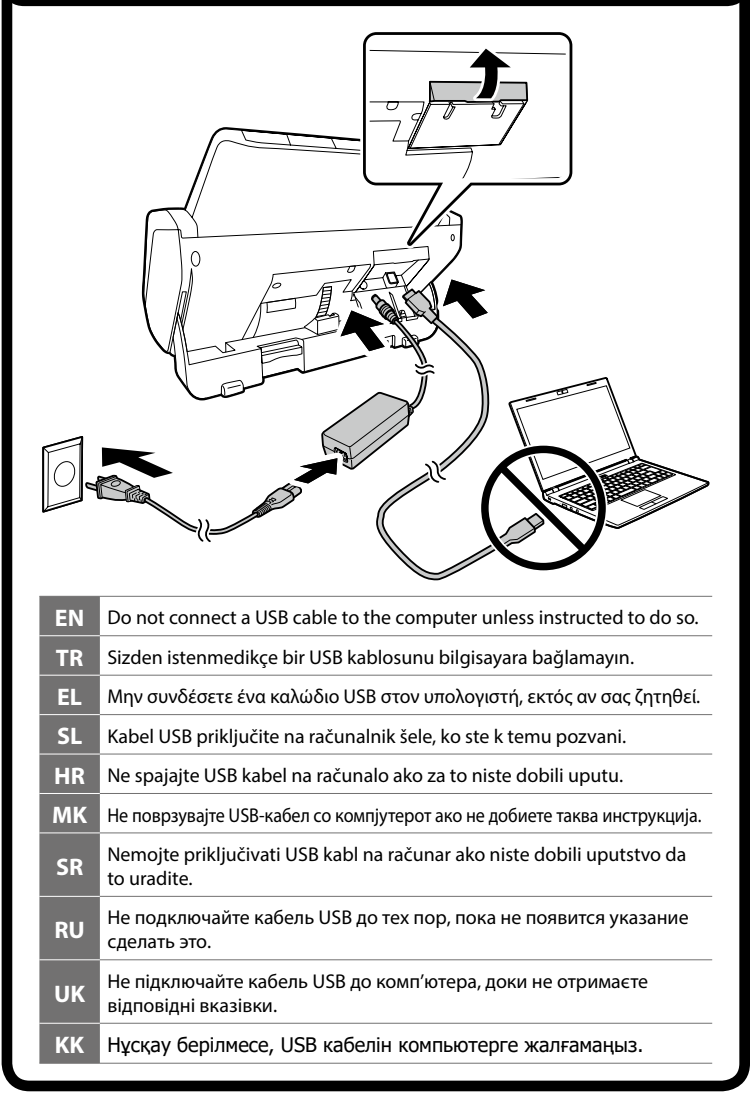

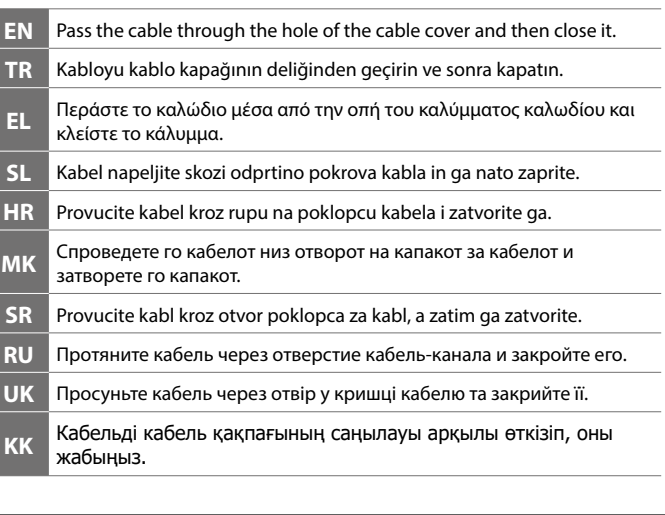

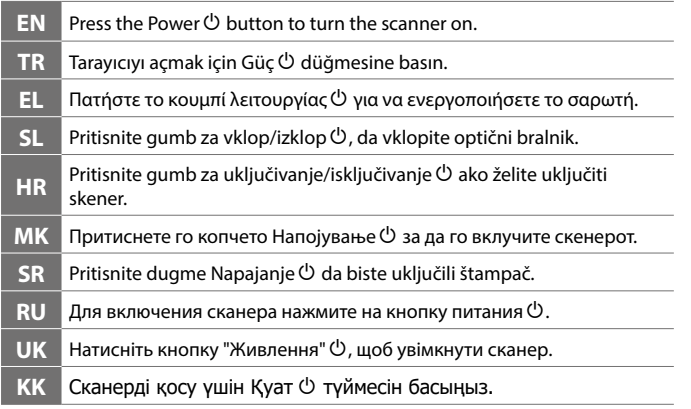

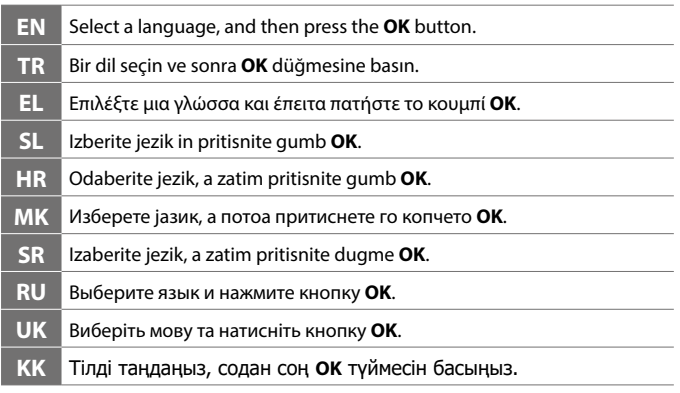

### *7* **DS-30000/DS-32000**

# *8* **DS-30000/DS-32000**

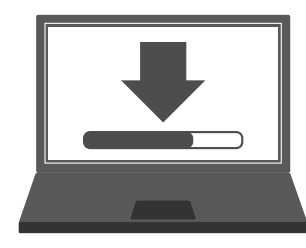

#### **Windows**

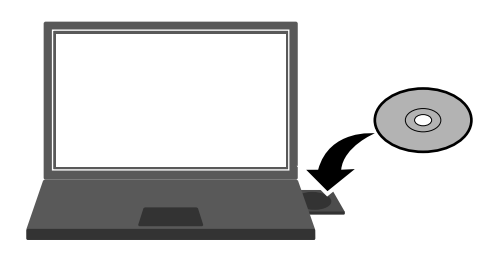

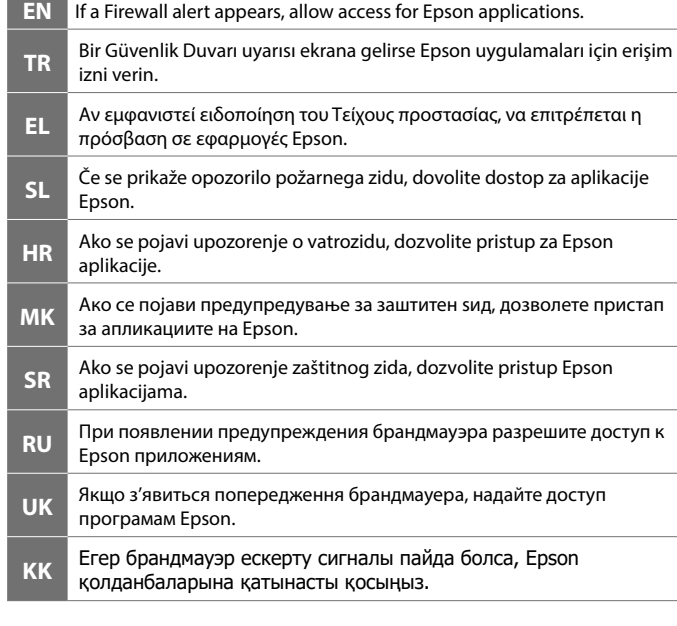

#### **Windows (No CD/DVD drive) Mac OS X**

 $\blacksquare$  $\bullet$  $\bullet$  $\bullet$  $\bullet$ 

> $\bullet$  $\bullet$  $\bullet$  $\bullet$

 $\bullet$ 

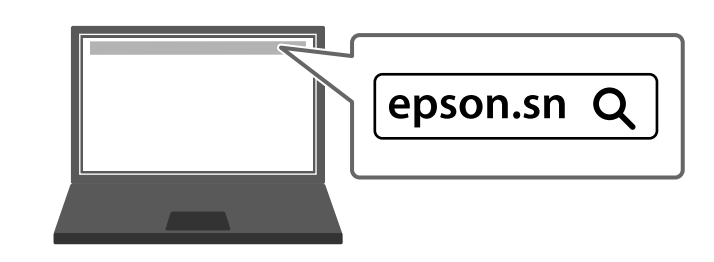

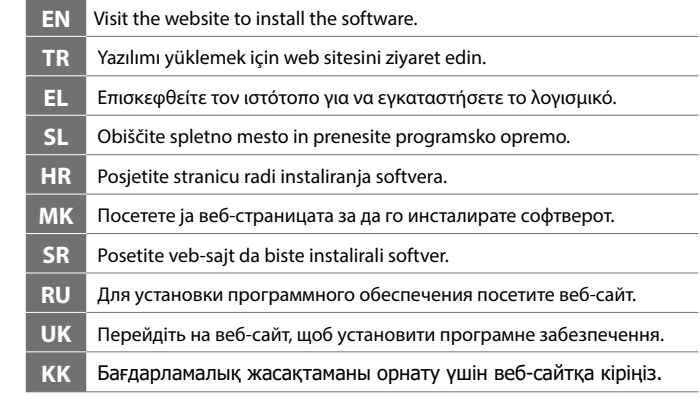

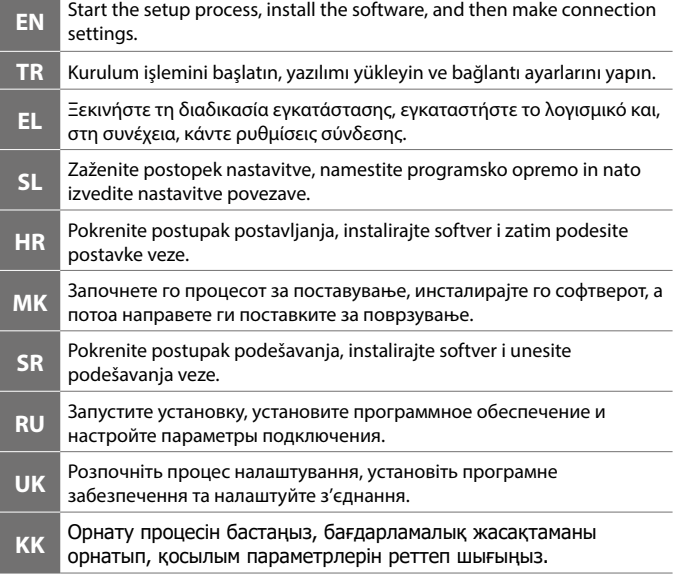

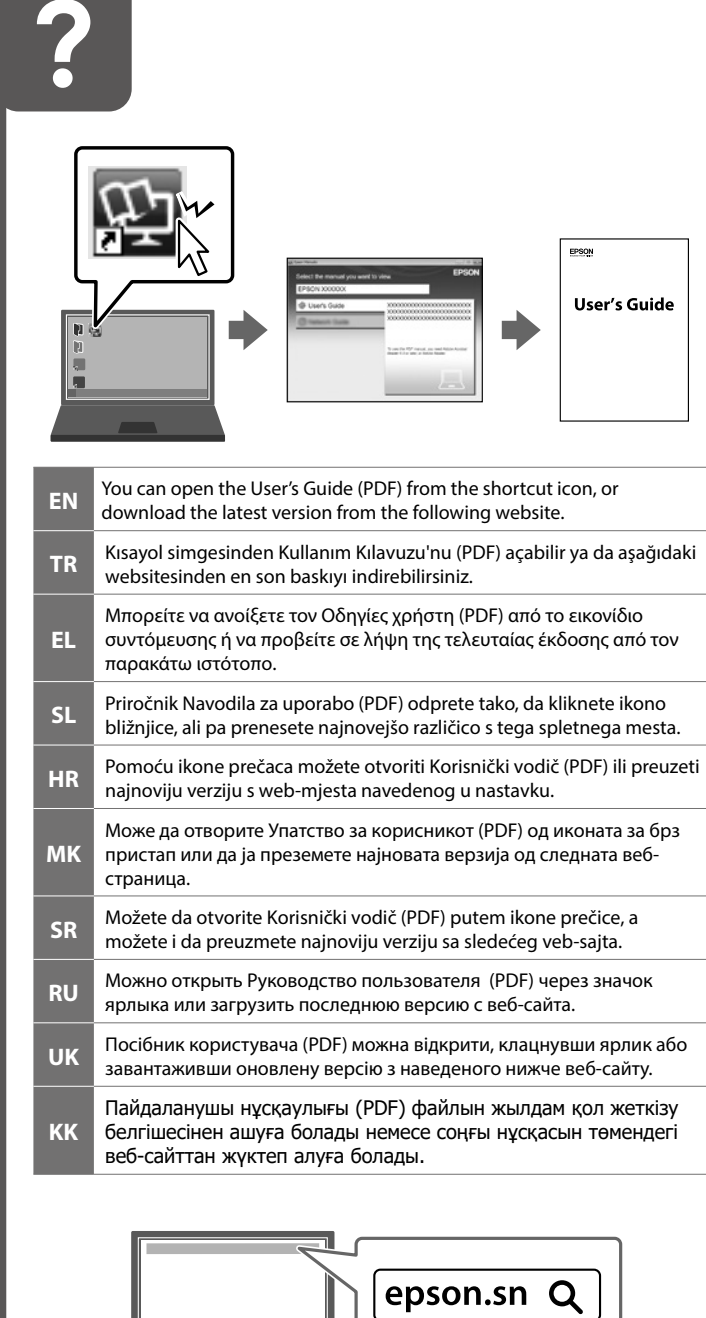

The contents of this manual and the specifications of this product are subject to change without notice.

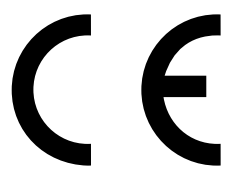

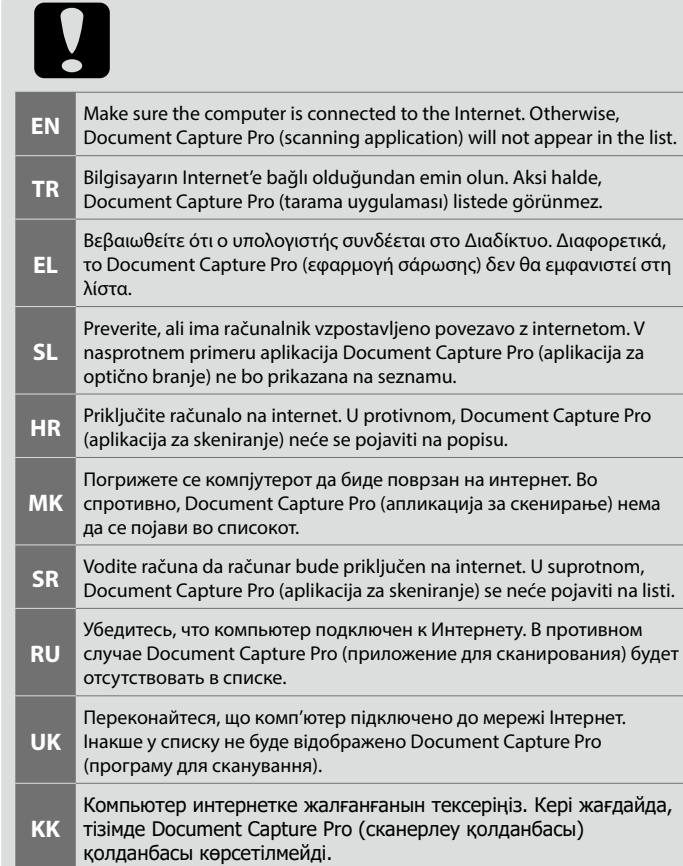

для пользователей из России Срок службы: 3 года

Обладнання відповідає вимогам Технічного регламенту обмеження використання деяких небезпечних речовин в електричному та електронному обладнанні.

#### *Information for Users in Turkey Only / Turkiye'deki kullanıcılar icin*

AEEE Yönetmeliğine Uygundur.

Ürünün Sanayi ve Ticaret Bakanlığınca tespit ve ilan edilen kullanma ömrü 5 yıldır. Tüketicilerin şikayet ve itirazları konusundaki başvuruları tüketici mahkemelerine ve tüketici hakem heyetlerine yapılabilir.

Üretici: SEIKO EPSON CORPORATION Adres: 3-5, Owa 3-chome, Suwa-shi, Nagano-ken 392-8502 Japan Tel: 81-266-52-3131 Web: http://www.epson.com/